# **horizon-default-settings - Bug #1760**

# **horizon-italc-default-settings 11.08.3 : icone de italc**

31/10/2011 21:13 - Eric Seigne

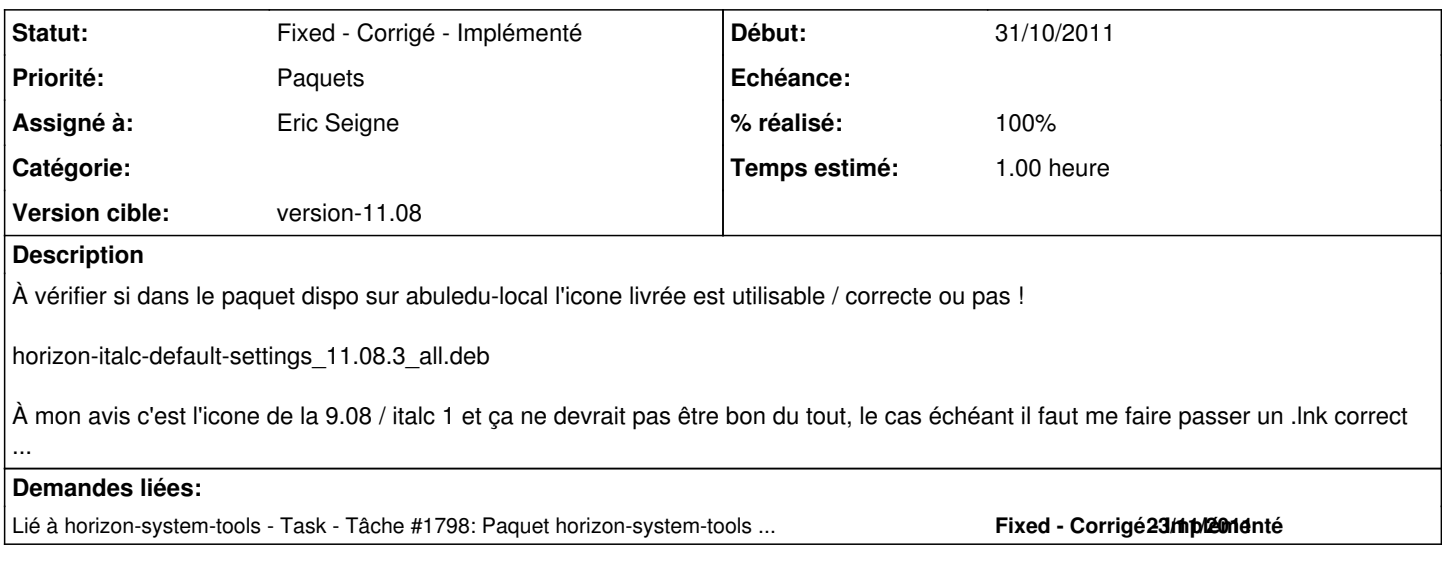

#### **Historique**

## **#1 - 31/10/2011 21:15 - Eric Seigne**

*- Sujet changé de icone de italc à horizon-italc-default-settings 11.08.3 : icone de italc*

## **#2 - 22/11/2011 21:30 - Eric Seigne**

*- Assigné à Eric Seigne supprimé*

### **#3 - 23/11/2011 19:07 - Eric Seigne**

ooooooooooops à vérifier, si le paquet n'est pas encore publié il faut le modifier pour que le /var/lib/horizon/system/user/add.d/italc soit dans /var/lib/horizon/system/user/<nouveau>, réfléchir au passage en quoi :)

Impact de [#1798](https://redmine.abuledu.org/issues/1798)

#### **#4 - 23/11/2011 23:04 - Eric Seigne**

*- Statut changé de Pending - En attente à Fixed - Corrigé - Implémenté*

*- Assigné à mis à Eric Seigne*

*- % réalisé changé de 80 à 100*

C'est fait et publié mais pas testé pour l'icone de italk ... mais coincé entre deux bugs ....